## WEB 申込の流れについて

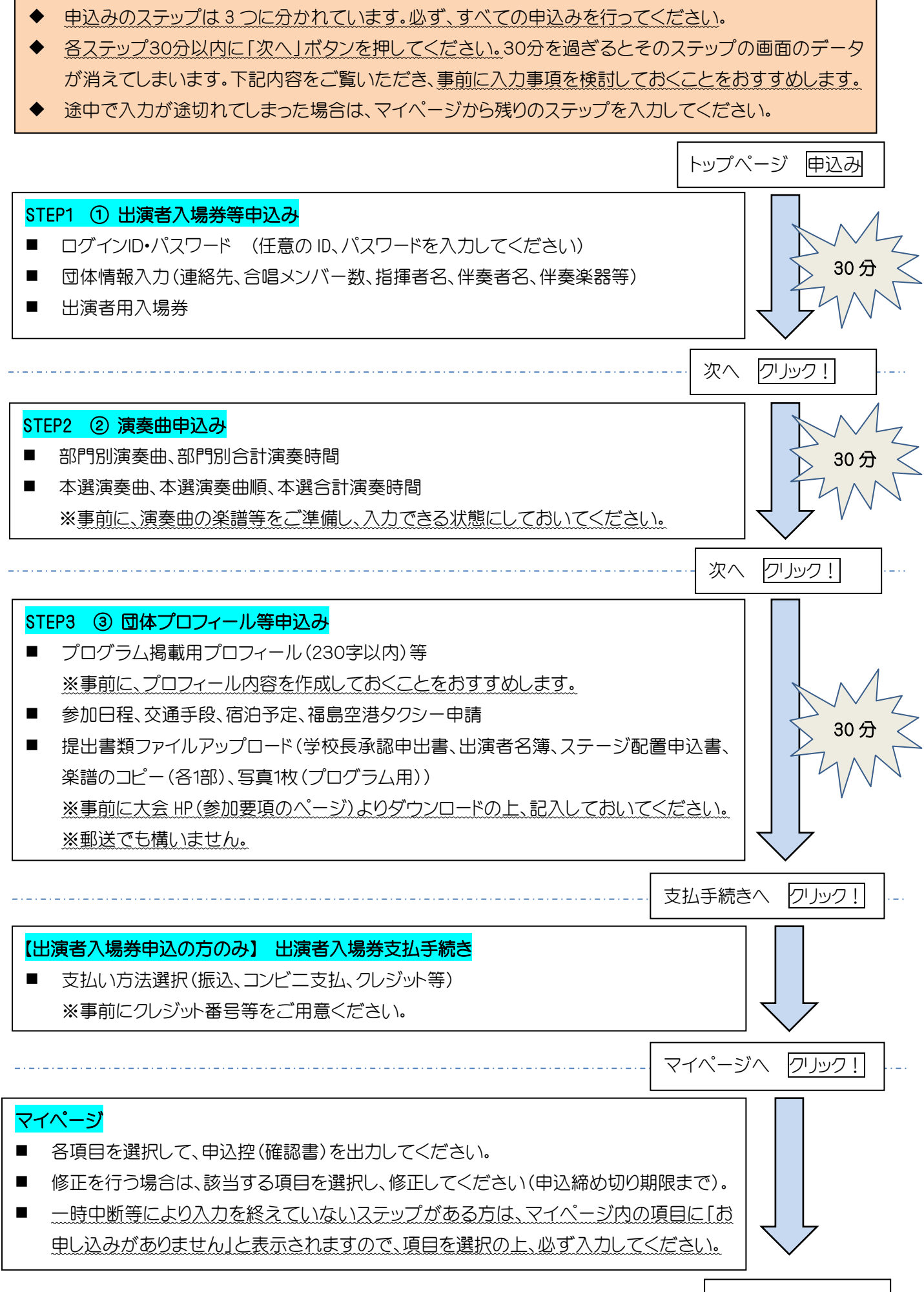

別途、登録の電子メールアドレスに申込受付メールをお送りします。

申込み手続き完了

別途、3月4日(金)までに審査用楽譜(7部)をご郵送ください。※部門別の演奏曲の楽譜のみ